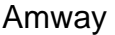

 $\ldots$ "

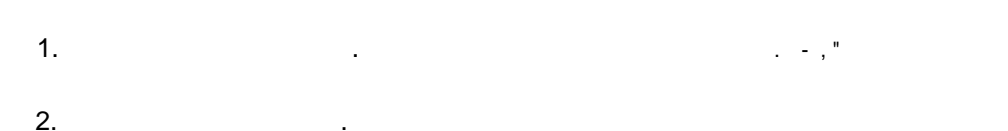

C:\Users\[

**I\Downloads** 

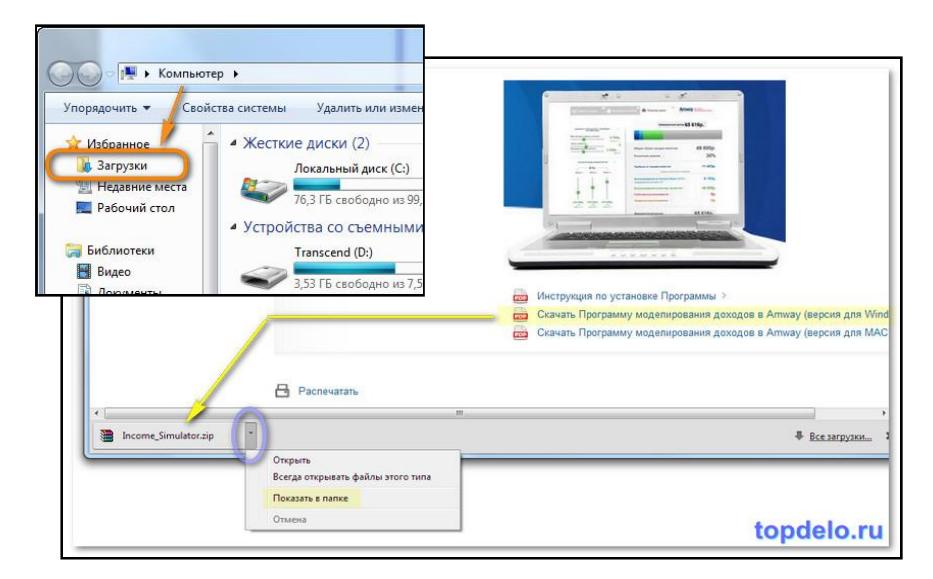

 $3.$ 

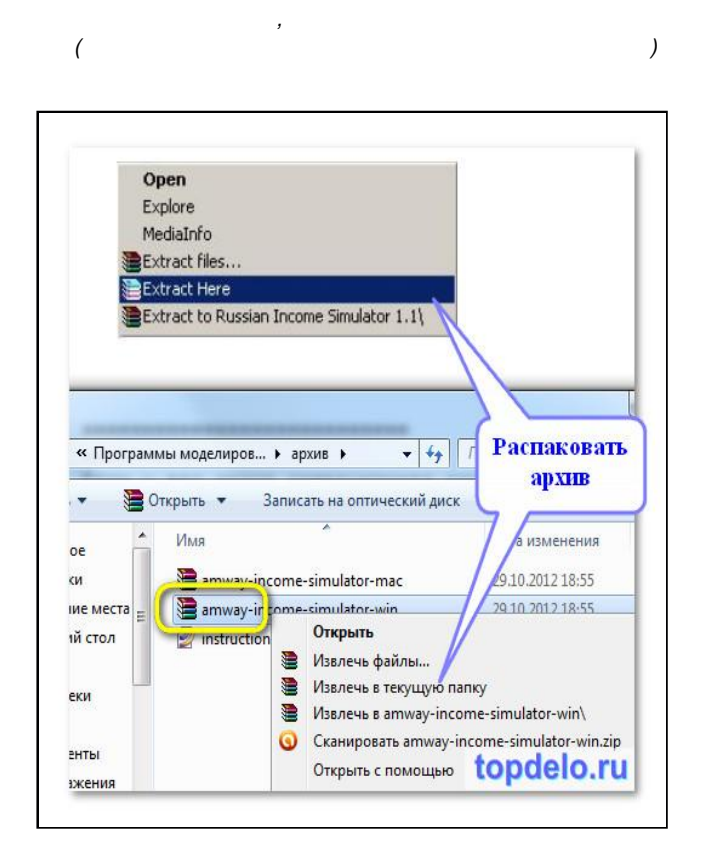

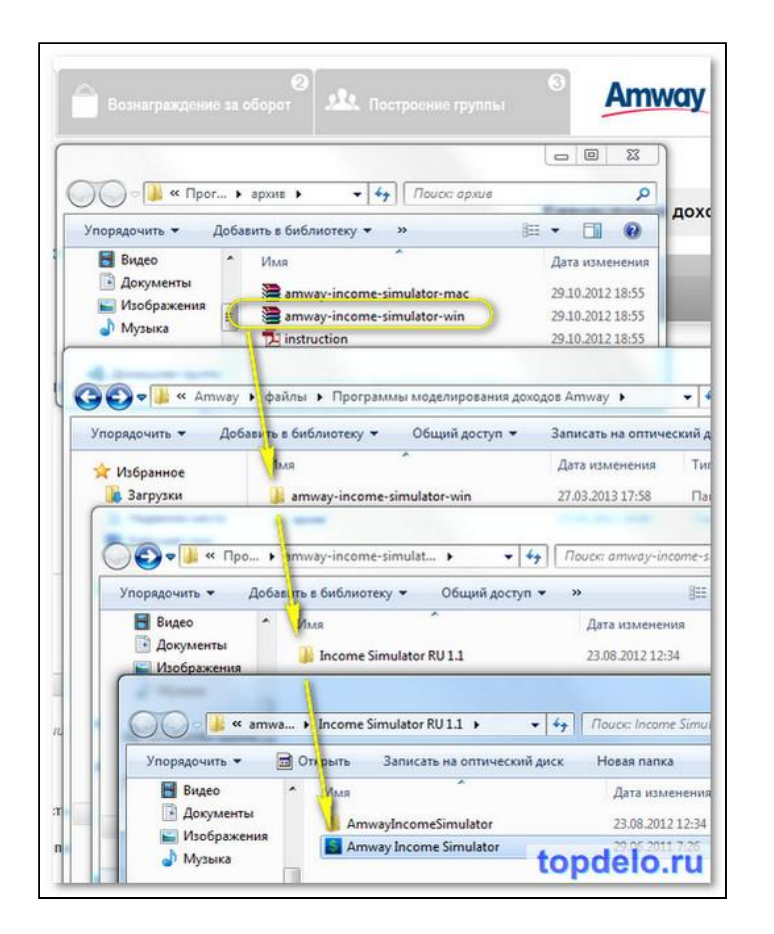

4.

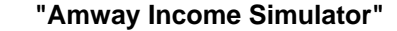